### Chapter 6 Architecting Testbench

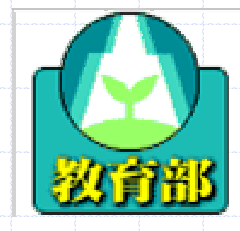

教育部顧問室<br>「超大型積體電路與系統設計」教育改進計畫<br>EDA聯盟編製

### Purpose

◆ Focuses on the structure of the testbench

Show good stimulus generators and response monitors to minimize maintenance, facilitate implementing a large number of testbenches, and promote the reusability of verification component.

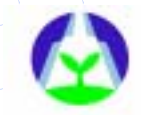

### **Outline**

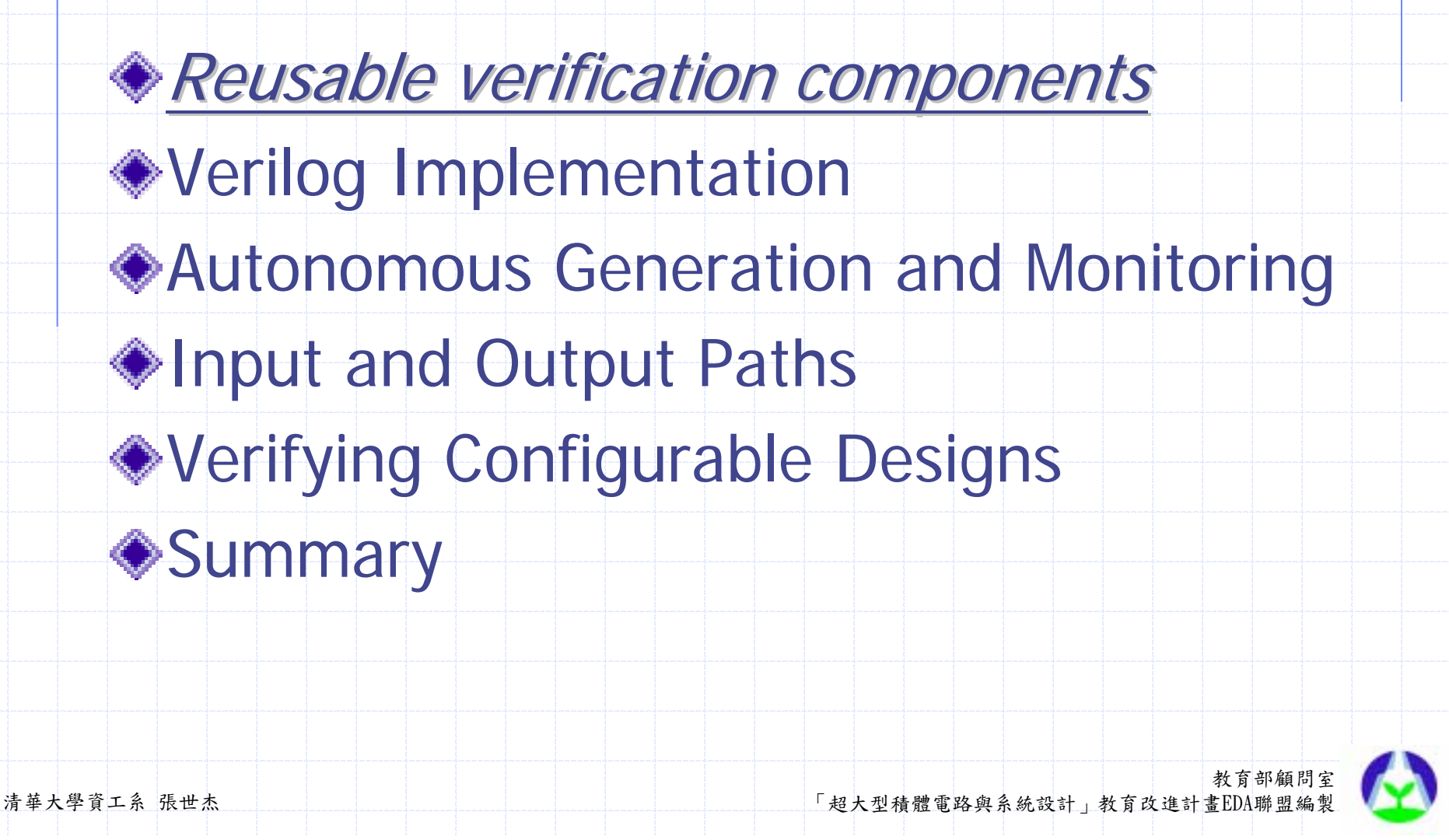

#### Reusable verification components

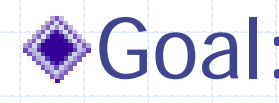

- **. Maximize the amount of verification code** 
	- reused across testbenches.
- **. Minimize the development efforts.**

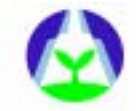

#### Structure of Testbech

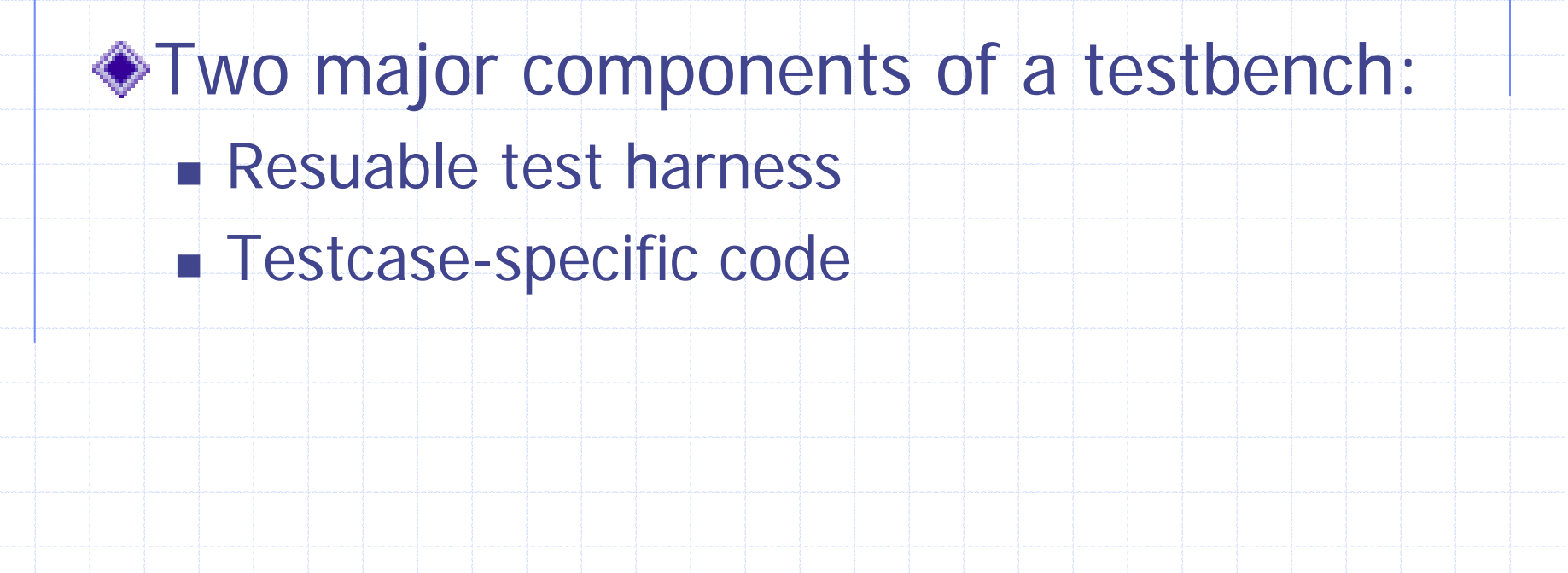

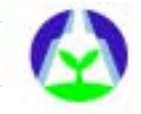

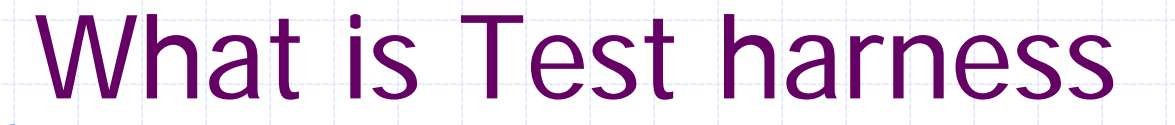

Low-level layer common to all testbenches for the design under verification.

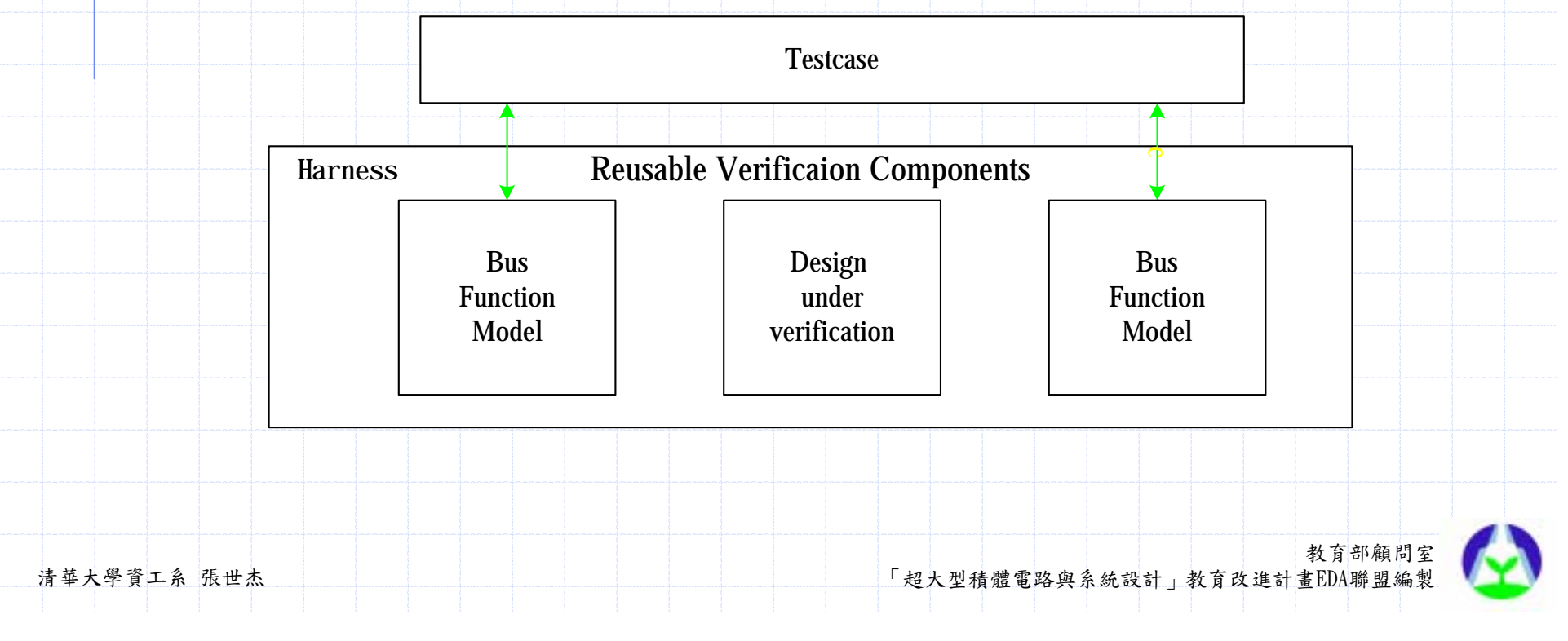

### Reusable utility routine

- Many testbenches share some common functionality.
- Once the low-level features are verified, the repetitive nature of communicating with the device under verifiction can be abstracted into high level utility routine

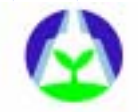

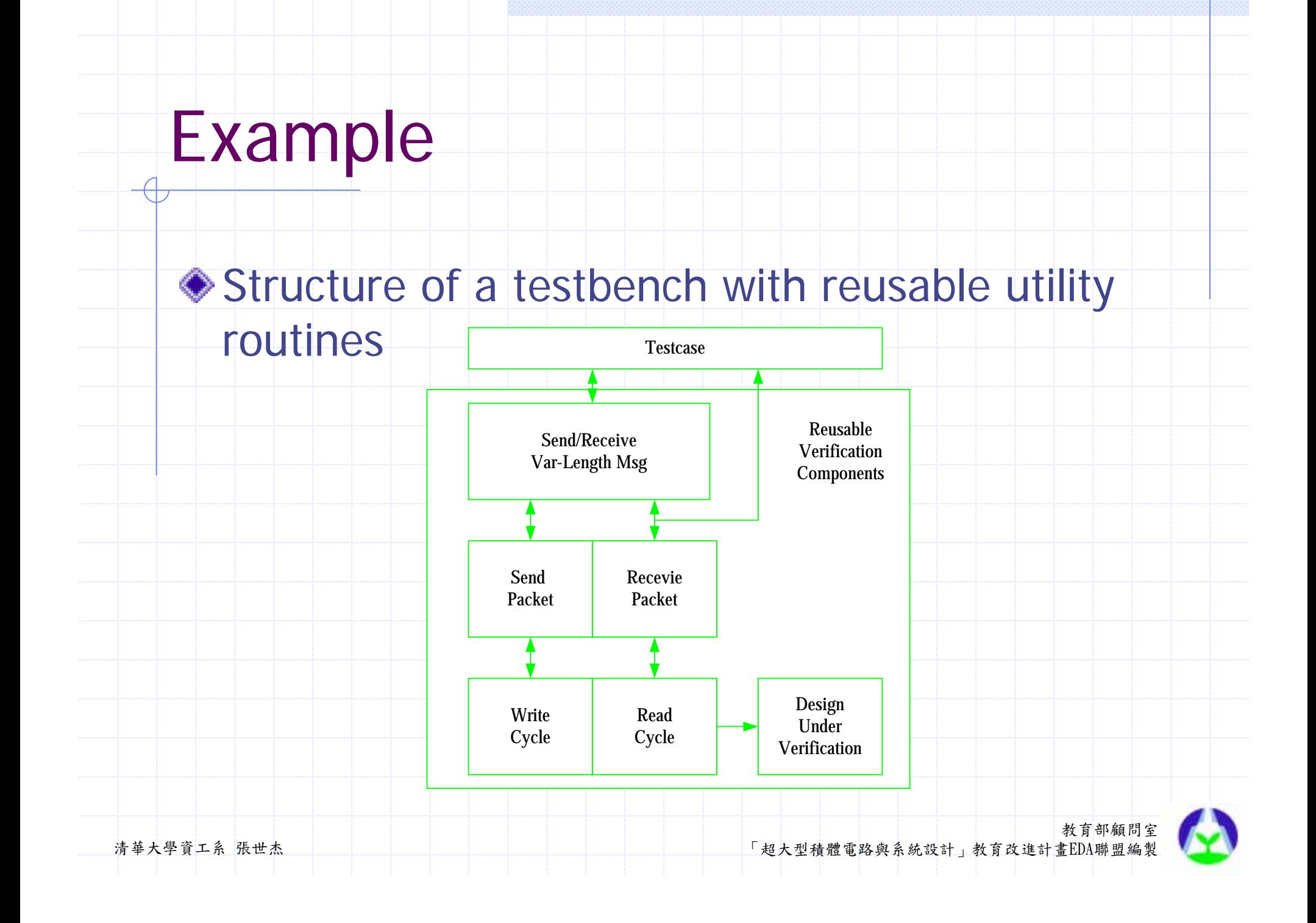

### Procedural Interface

**To reusable by many testcases, we** must define a procedural interface independent of their detail implementaion.

All components is accessed through procedures or tasks.

Never through global varibles or singals.

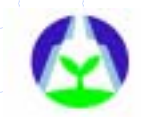

### Flexibility through layers

- Verification components must be flexible to provide functionality for all testbenches.
	- **. Layering utility routine on top of general** purpose lower-level routines.
	- The low-level layer provides detail control
	- **. The high-level layer provides greater** abstraction

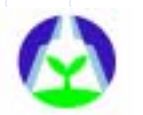

### Flexibility through layers

- Don't implement all functionality in single level.
	- **. Complicate the implementation of the bus**functional models.
	- **. Increasing the risk of introducing a** functional failure

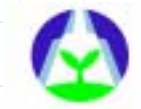

#### Procedural Interface

Procedural interfaces remove the testcase from knowing the low-level details of the physical interfaces on the design.

Well-designed procedural interface:

**. The physical interface of design can be** modified without having to modify any testbench

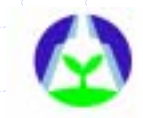

#### Example

A processor interface is changed from a VME bus to a X86 bus.

**.** All that needs to be modified is the implementation of CPU bus-functional model

A data transmission protocol from parallel to serial

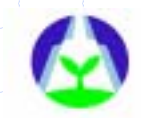

#### Development Process

Don't write the ultimate verification component that includes every configuration option.

We the verification plan to determine the required functionality.

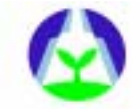

#### Development Process

- ◆ Start with the basic functions required by basic testbenches.
- Add configurability to the bus-functional models or creating uility routines.
- The procedual interface are maintained to avoid breaking testbeches.

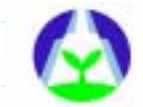

#### Development Process

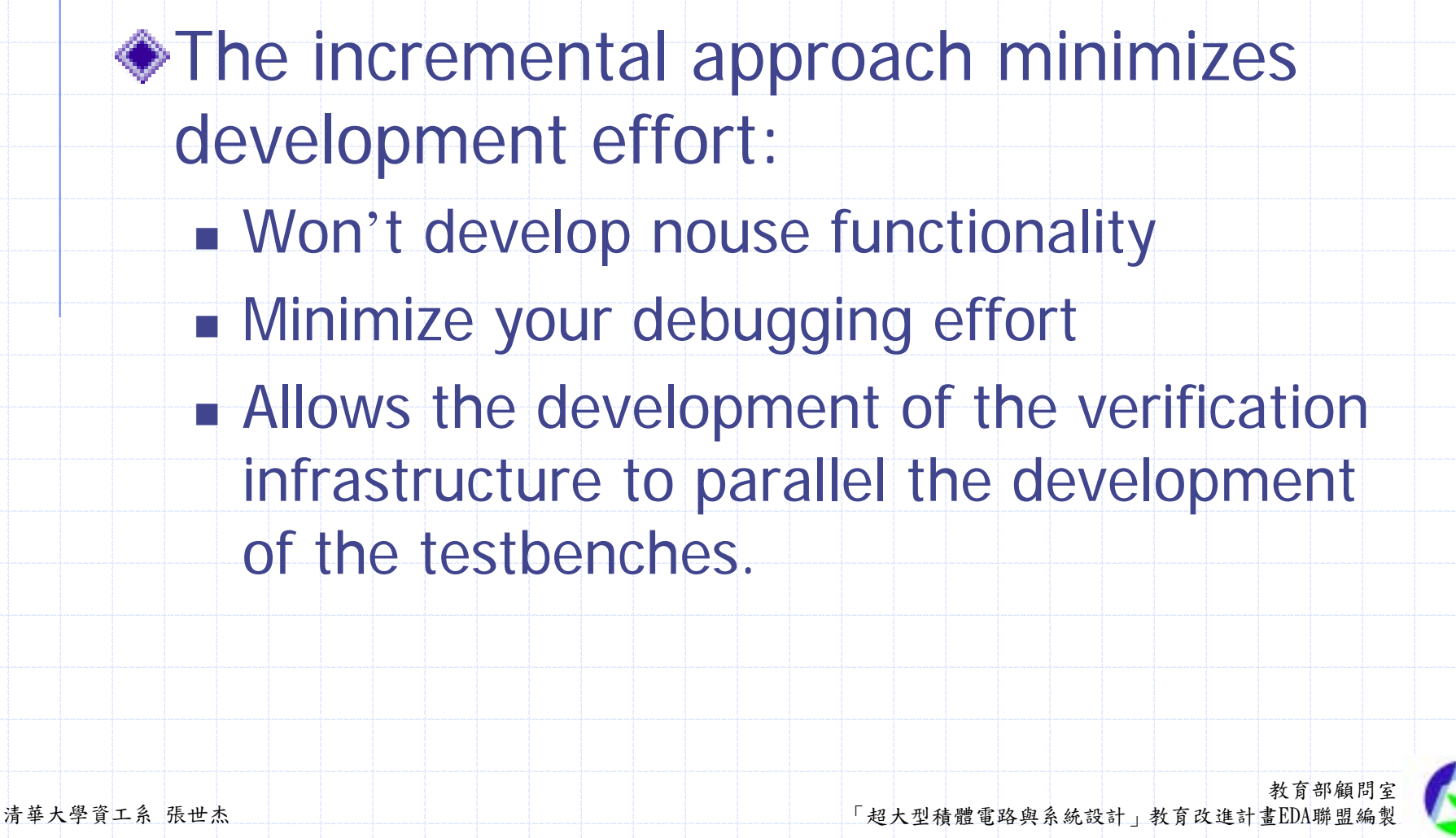

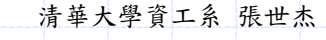

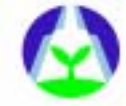

### **Outline**

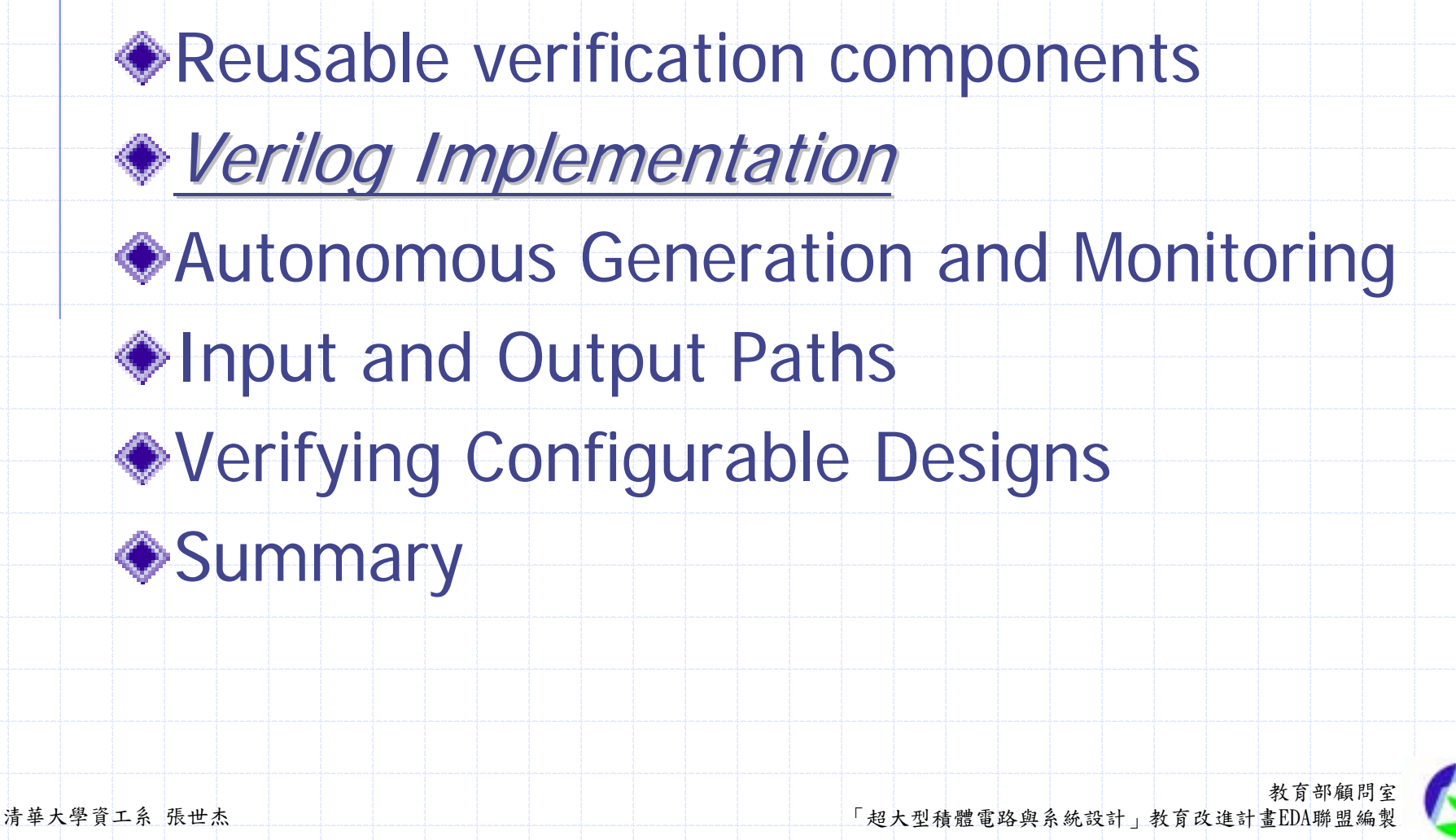

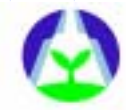

#### ◆ Starting with a monolithic testbench Goal:

**Refine it into layers of bus-functional** models, utility packages ,and testcases, with well-defined procedural interface.

**. Obtain a flexible implemention strategy.** 

**Exame same portions of all** testbenches in the level of hierarchy immediately surrounding the design under verification.

Move the control structure unique to each testcase into a higher level of hierarchy

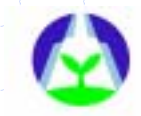

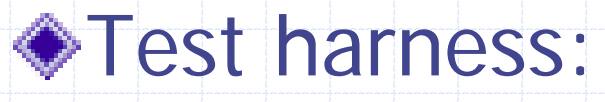

- **. The level of hierarchy containing the** reusable verification components.
- **.** Self-contained and provide all signals to operate the design under verificaion.
- **. Also contain the clock and reset generator.**

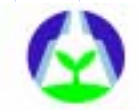

#### Non-Reusable Structure

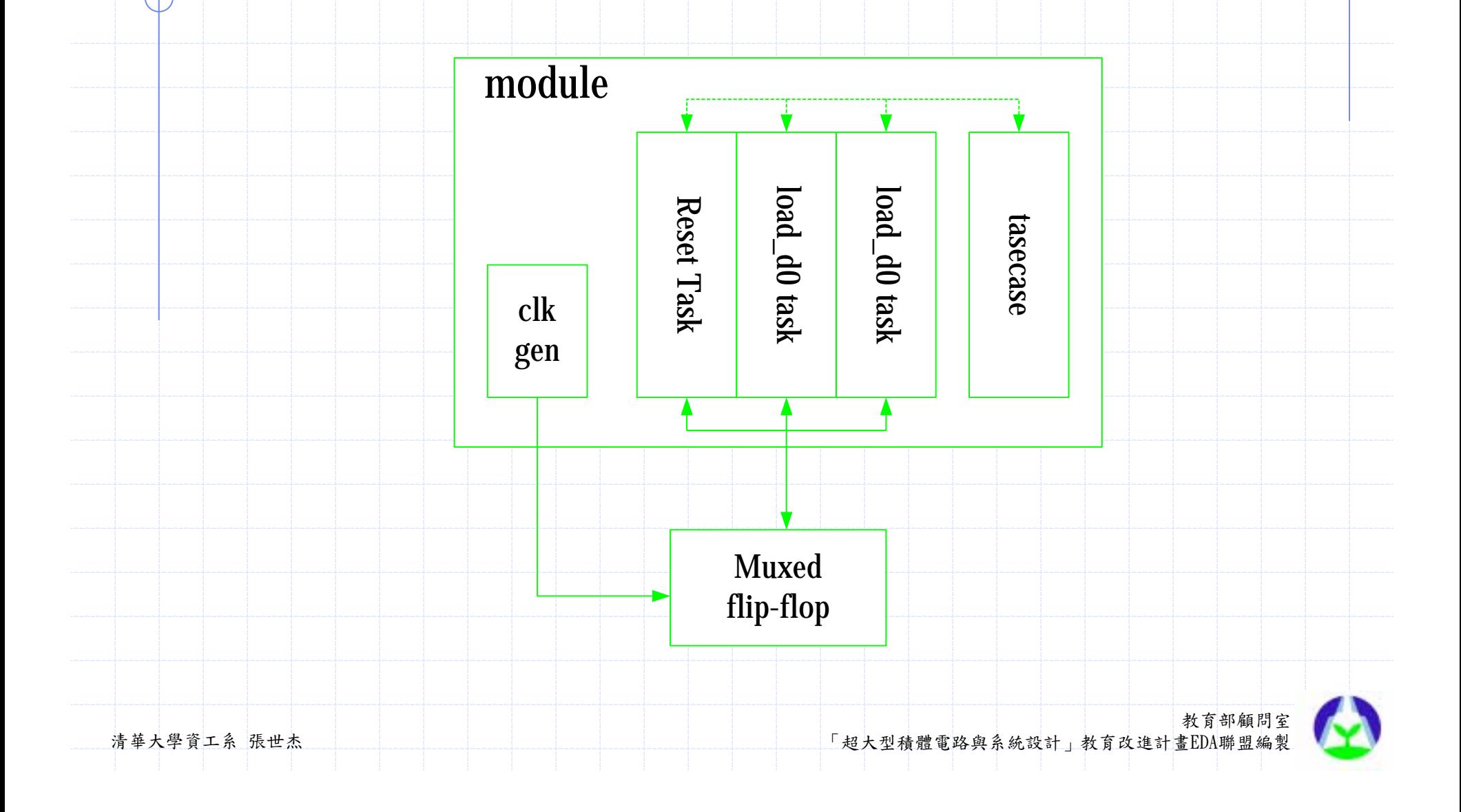

#### Reuseable Structure

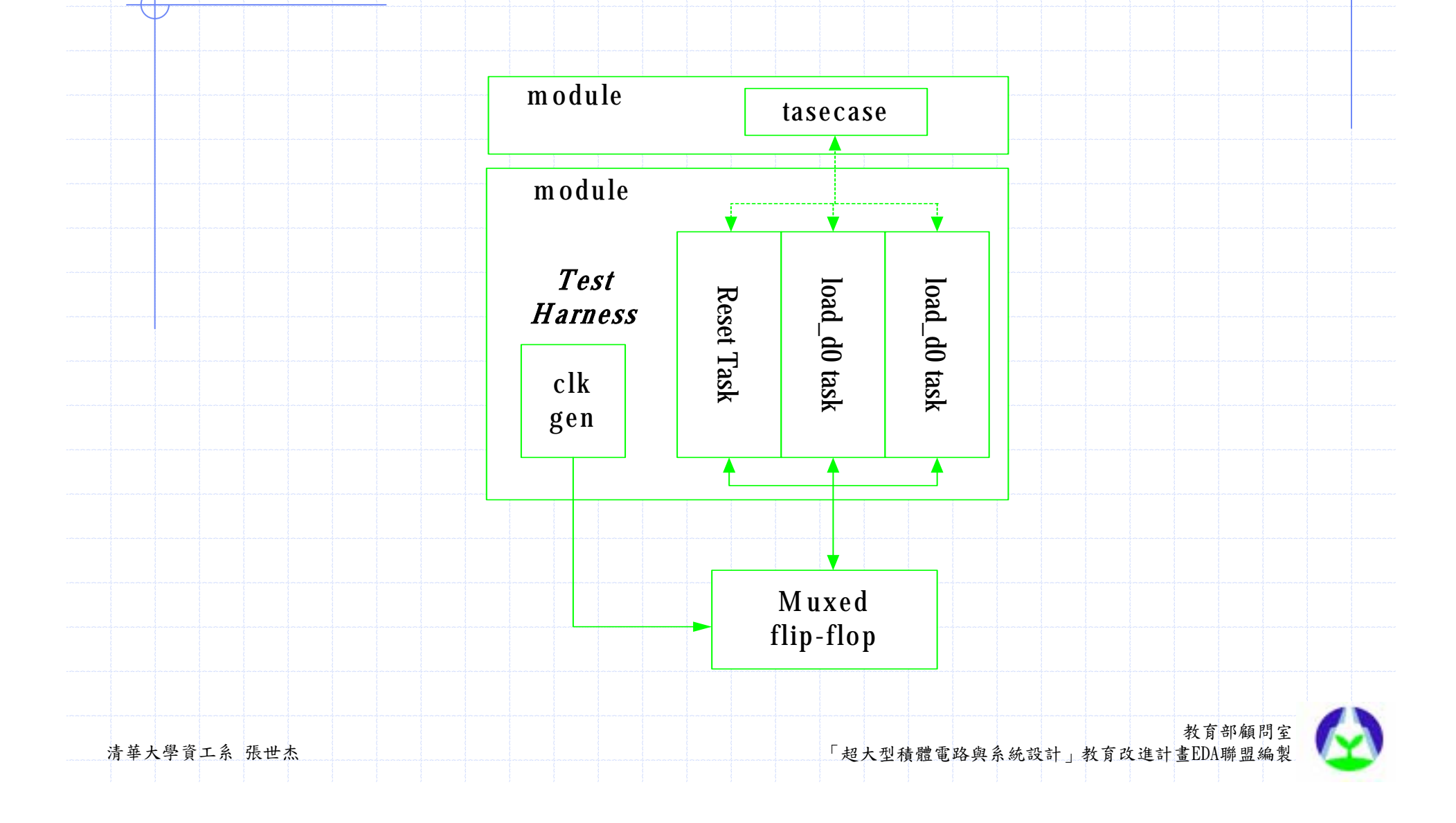

#### Packaging Bus-Functional models

Help the reusability of bus-functional models between test harness for different designs

Tasks providing a complete busfunctional model should be packaged .

**. Make it easy to reuse between harness** 

#### Packaging Bus-Functional models

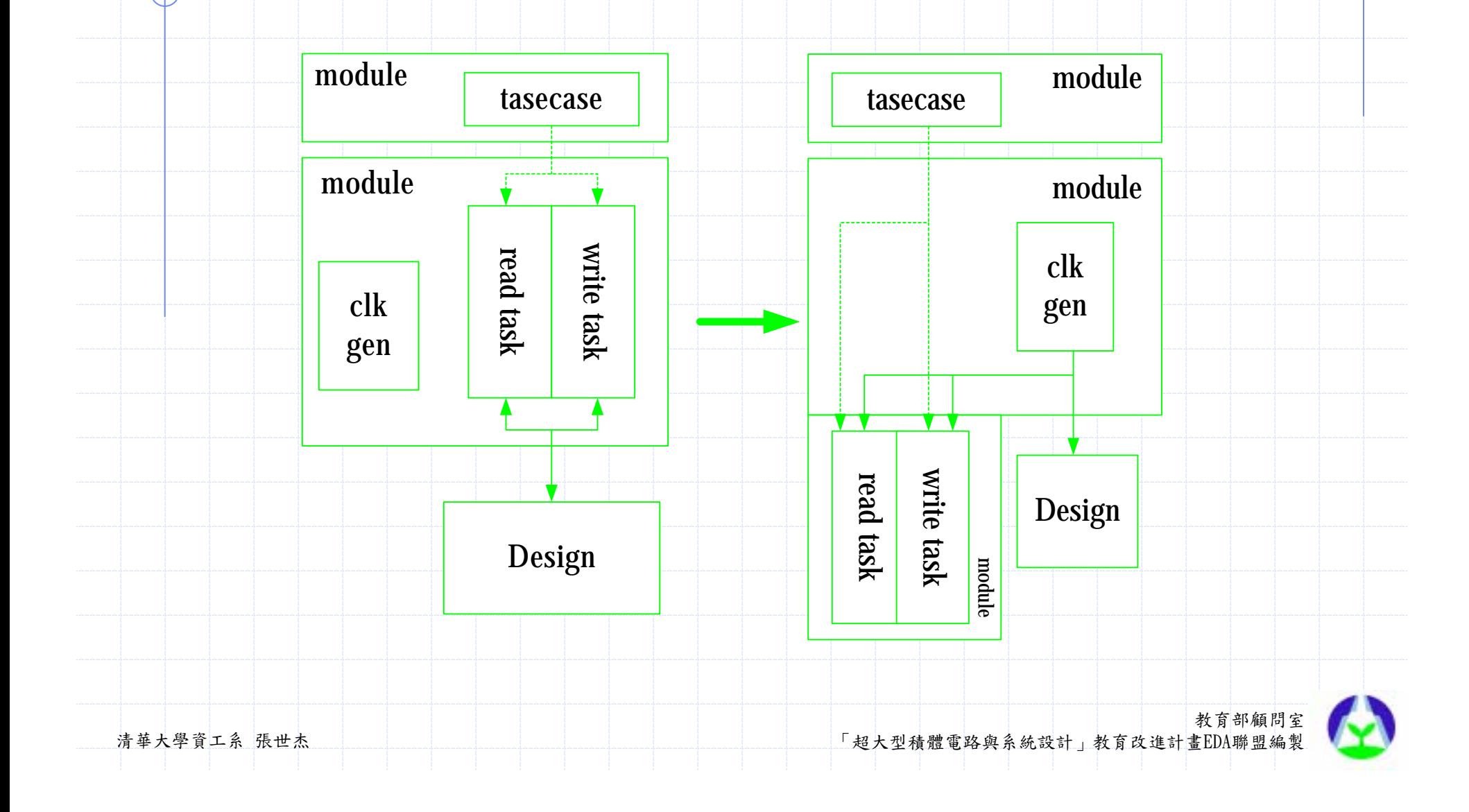

### Utility Packages

#### **◆Utility routines**

- **. Provide addition levels of abstraction to** testcase also composed of a series of tasks amd functions
- **. Can be encapsulated in separate modules**
- **. Using hierarchical names to acess low-level** procedural interfaces.

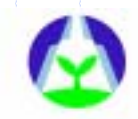

#### Utility Packages

Utility packages are never instantiated

**It runs in parallel with testbench and** design

**E** Access the tasks and functions in the test harness using absolute hierarchical names

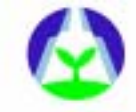

# **Example**

<u> Timbro Timbro Timbro Timbro Timbro Timbro Timbro Timbro Timbro Timbro Timbro Timbro Timbro Timbro Timbro Timb</u>

 $\mathbb{R}^n$ 

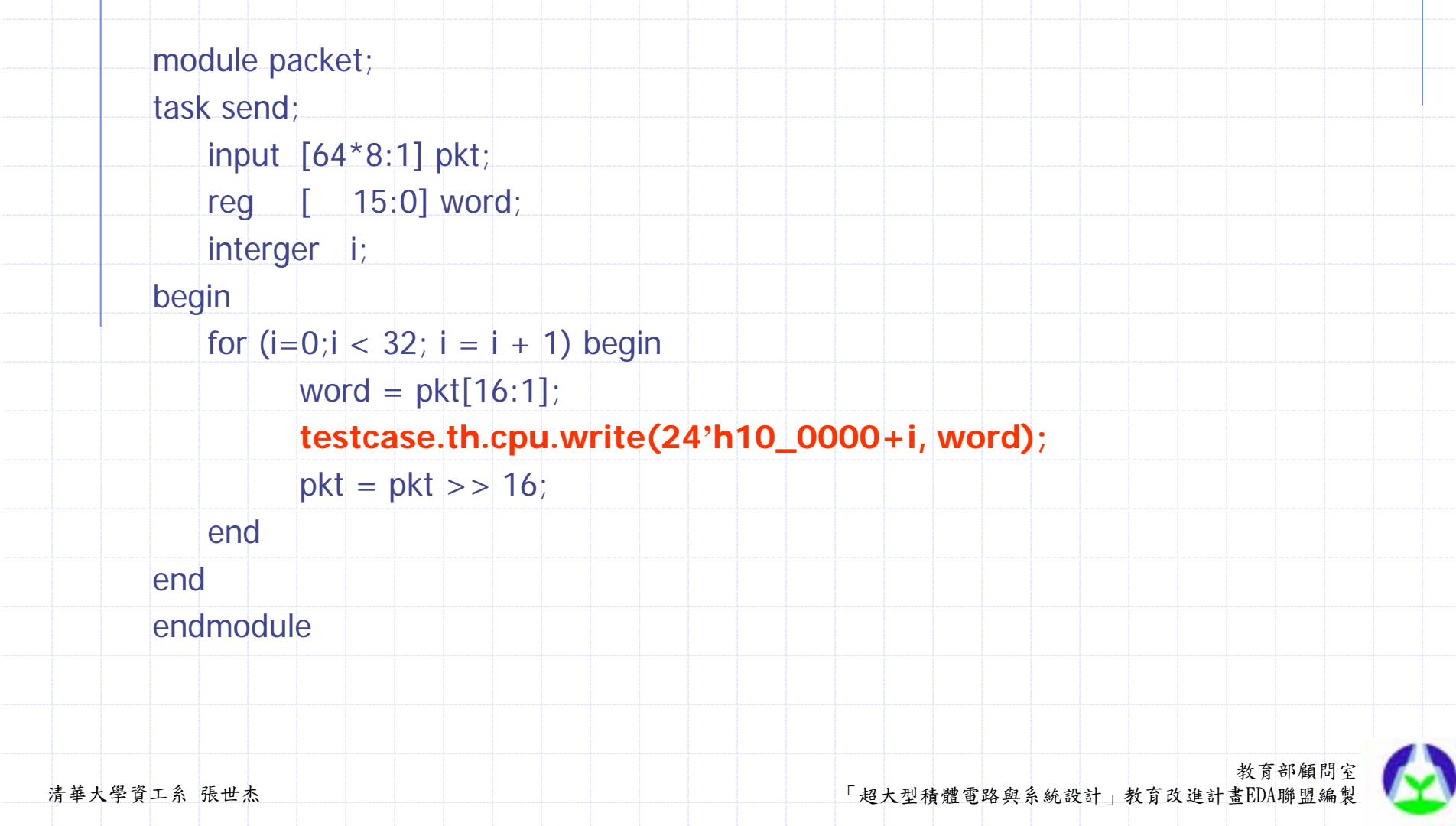

### Utility Packages

**Example 18 Feature 18 Feature 18 Feature 18 Feature 18 Feature 18 Feature 18 Feature 18 Feature 18 Feature 18 Feature 18 Feature 18 Feature 18 Feature 18 Feature 18 Feature 18 Feature 18 Feature 18 Feature 18 Feature 18 F** forming its own simulation top-level module.

Use absolute hierarchical name to access tasks and functions in the test harness.

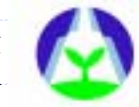

### Utility Packages

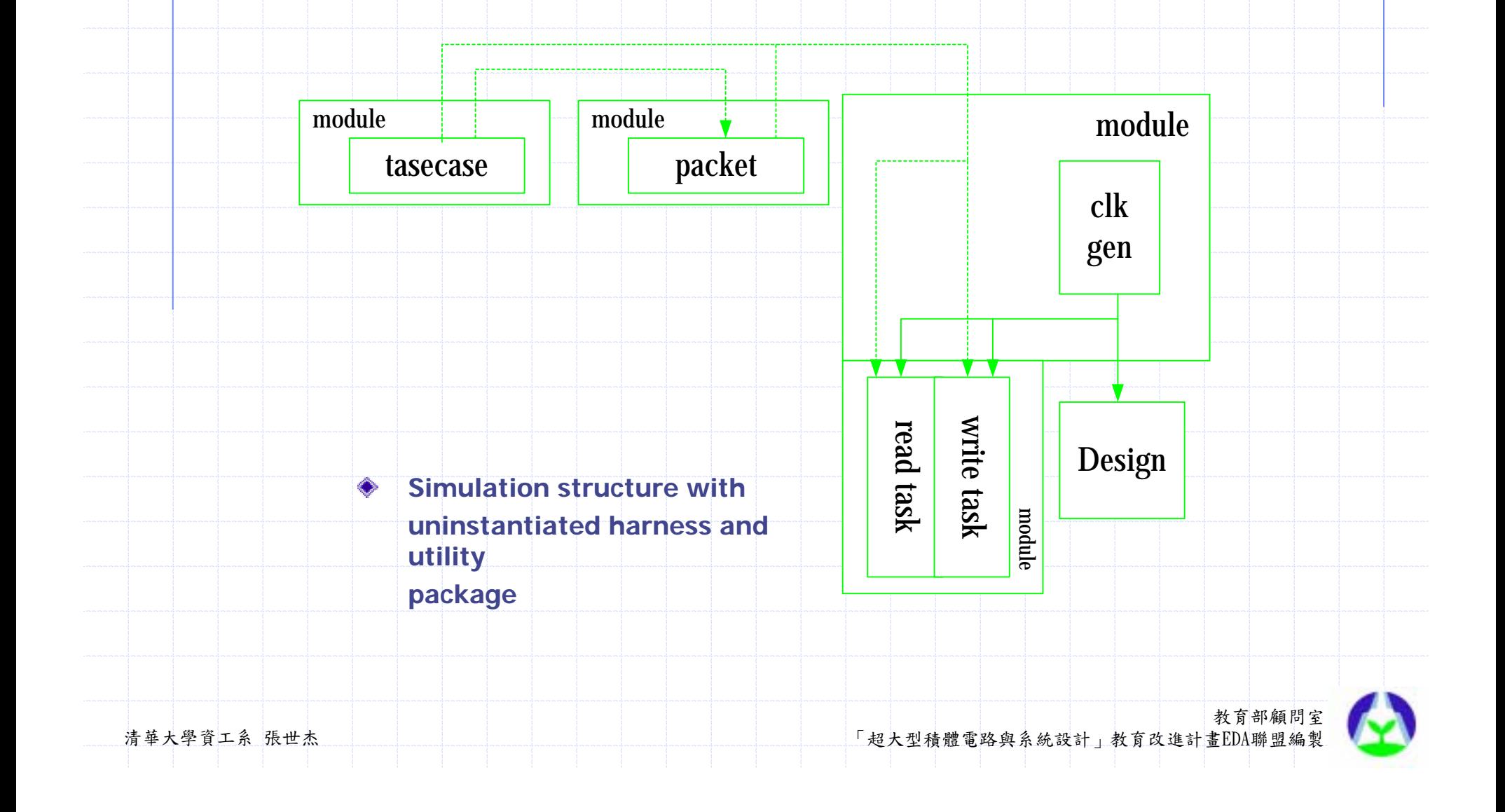

Verilog simulation with multiple toplevel module use Verilog-XL or VCS:

**. %verilog testcase.v packet.v harness.v \** 

i386sx.v design.v

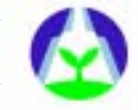

### Single top-level

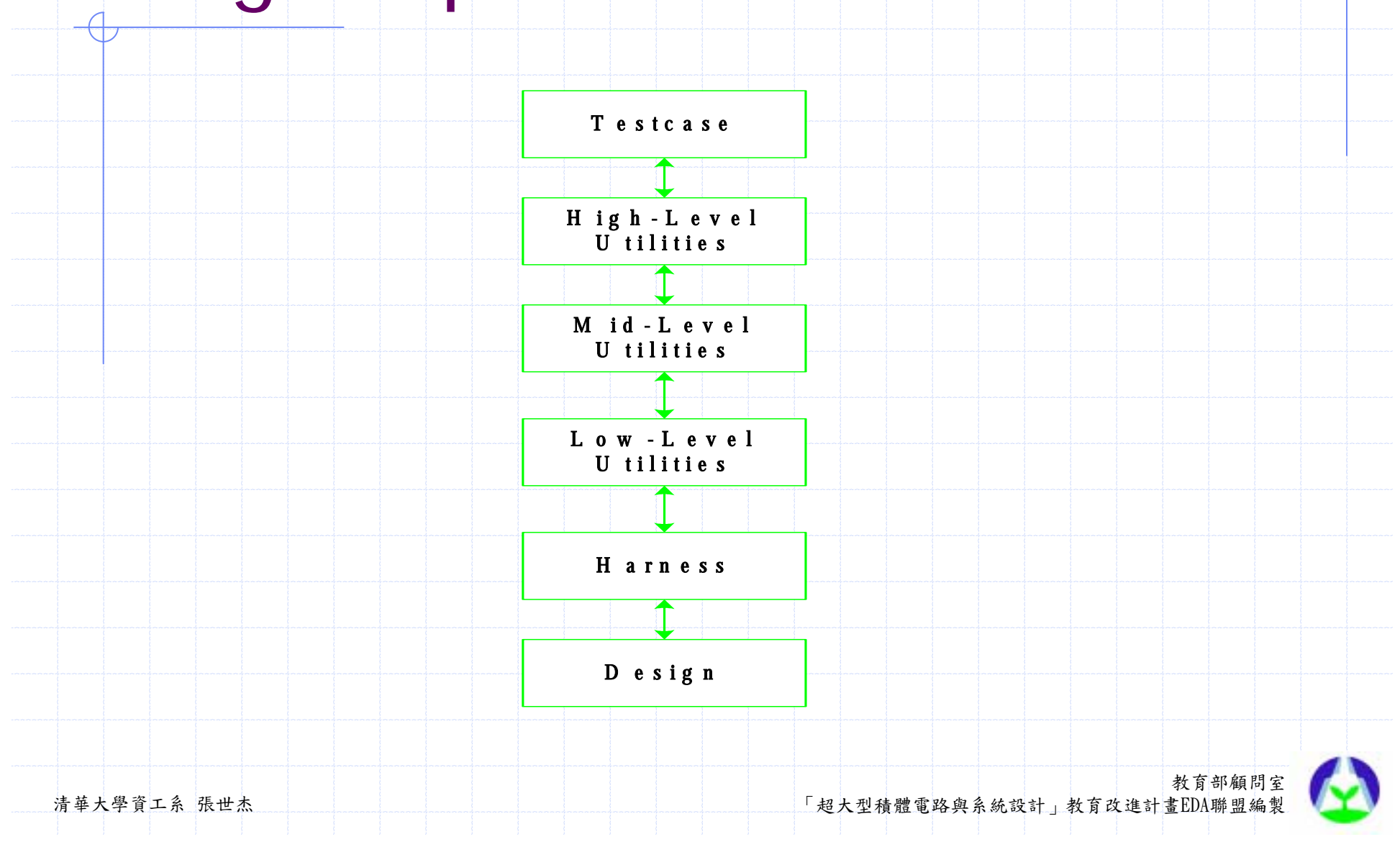

#### Uninstantiated modules

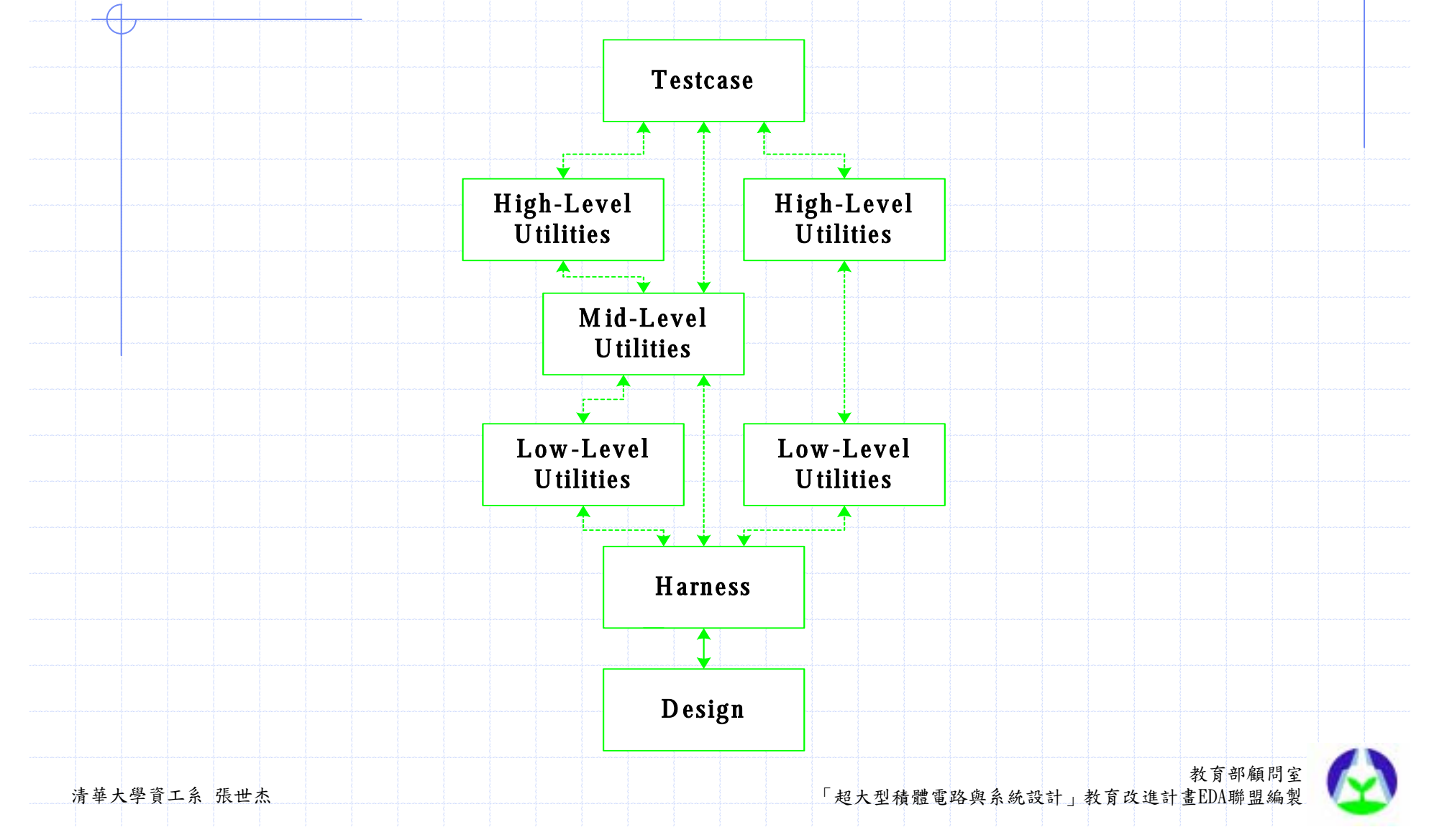

### **Outline**

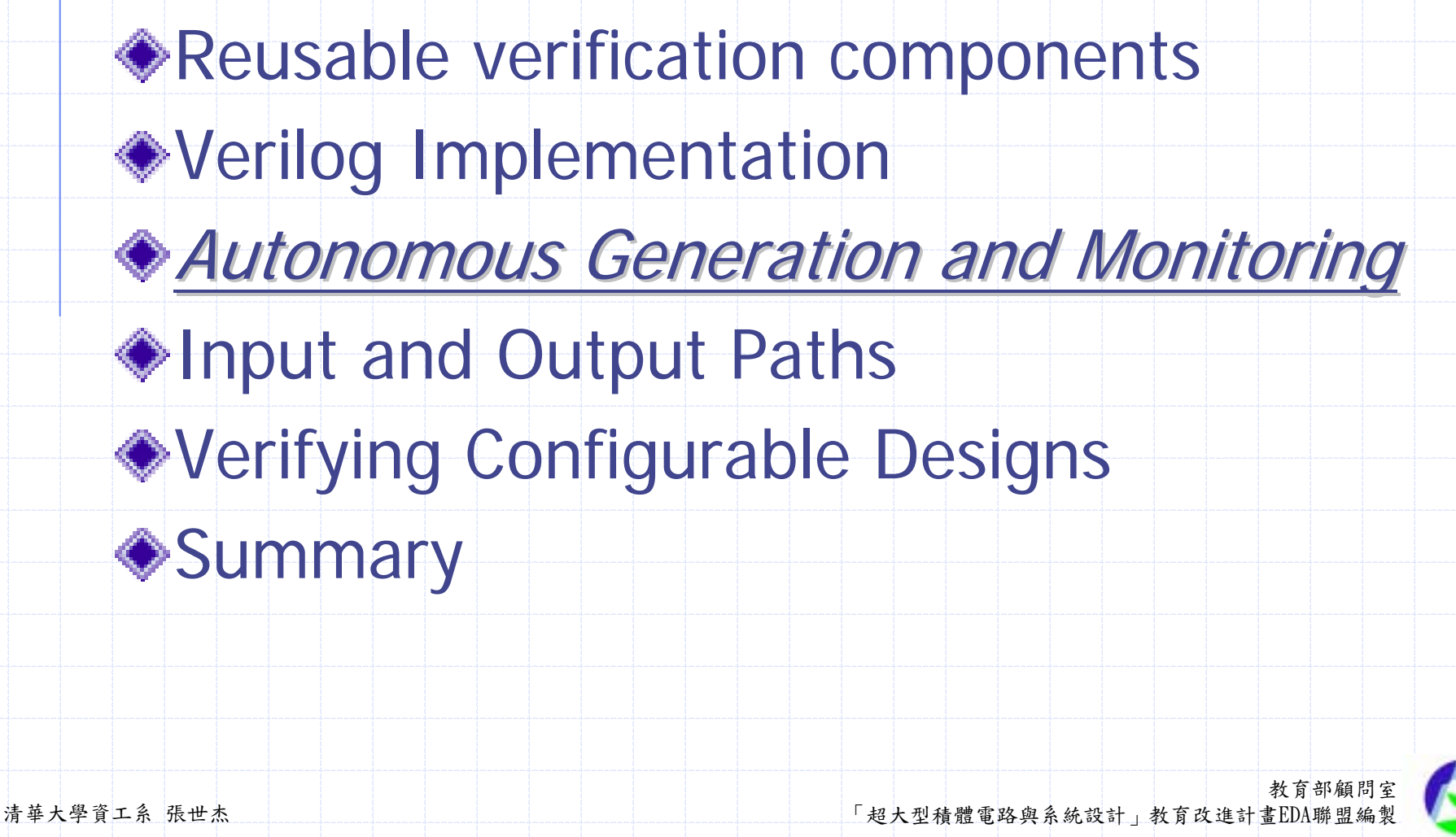

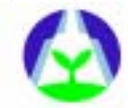

### Autonomous Stimulus

The packaged bus-functional models can contain processes and always or initial blocks.

**Can perform a vareity of tasks such as** safety checks, data gerenation, or collecting response for later retrieval.

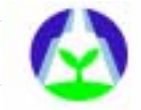

#### Autonomous Stimulus

Protocols may require more data than is relevant for the testcase.

The access procedures would interface with a transmission process.

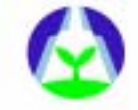

### Random Stimulus

- ◆The content of generated data can be random
- ◆The packaged bus model can contain an algorithms to generate random data, in a random sequence, at random intervals.

# Example

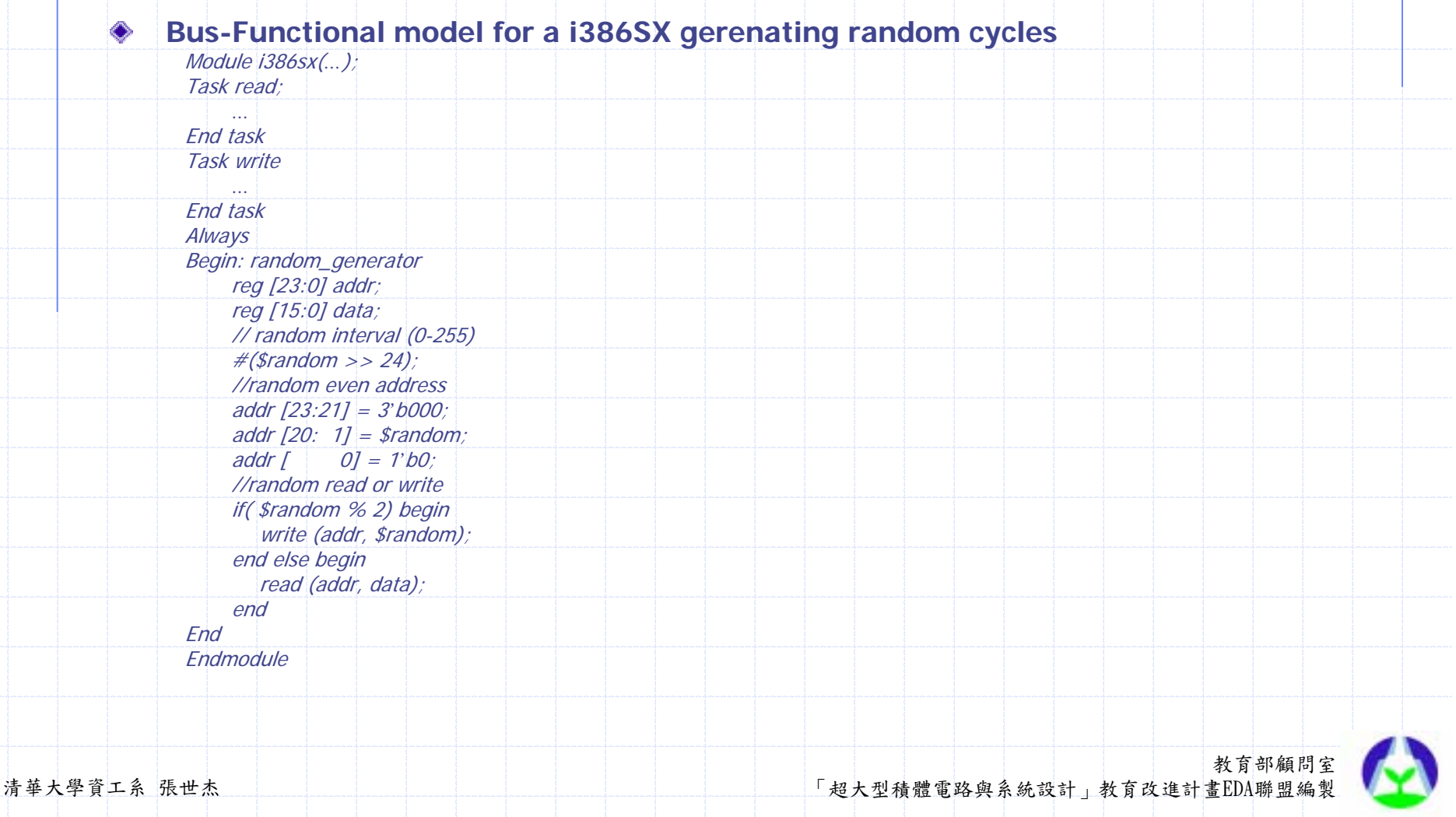

### Random Stimulus

Autonomous generators can help compute the expected response.

The CRC is computed based on the randomly generated payload and destination description.

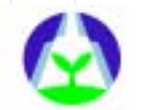

## Example

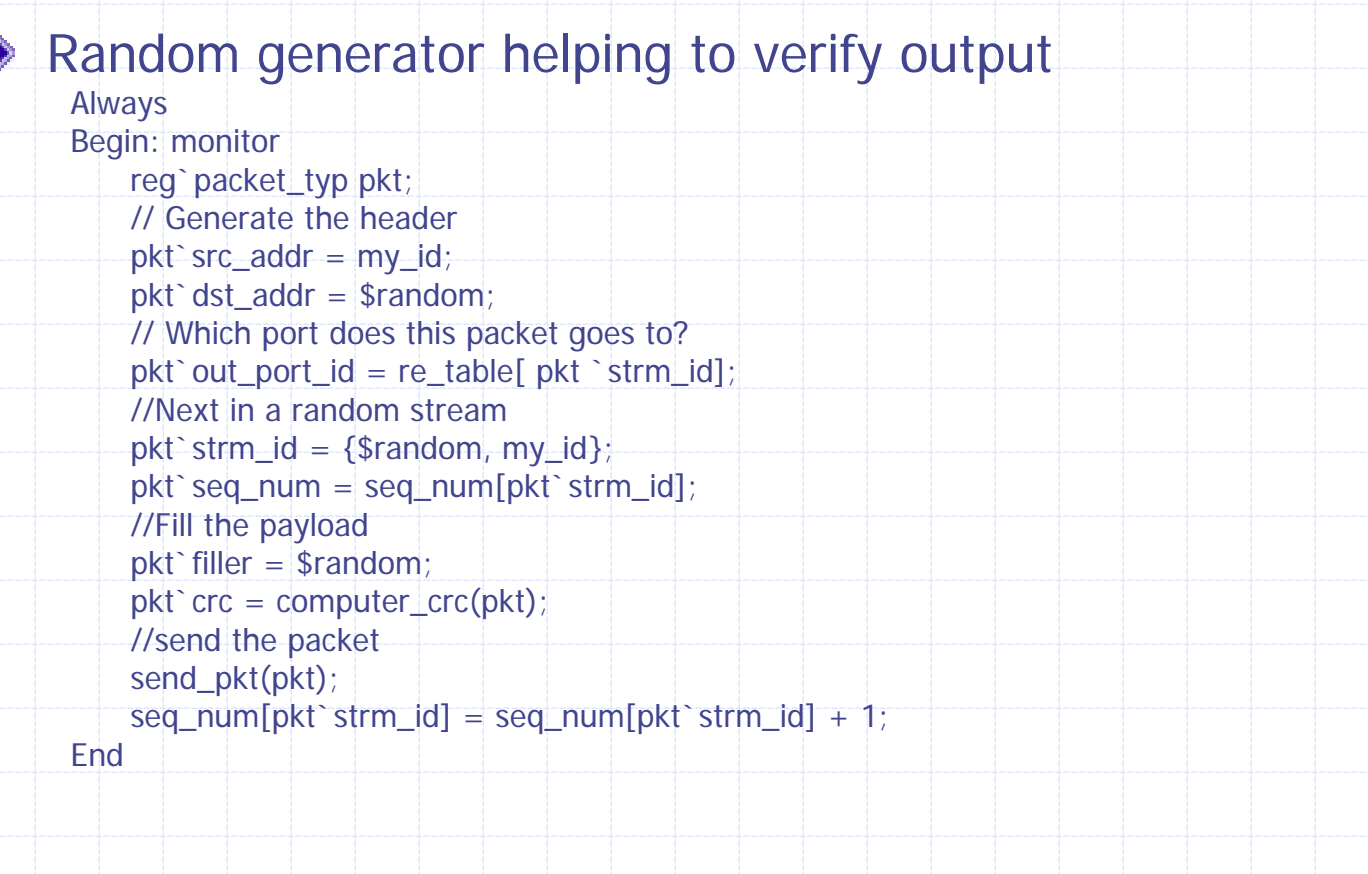

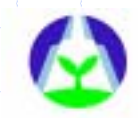

### Injecting Errors

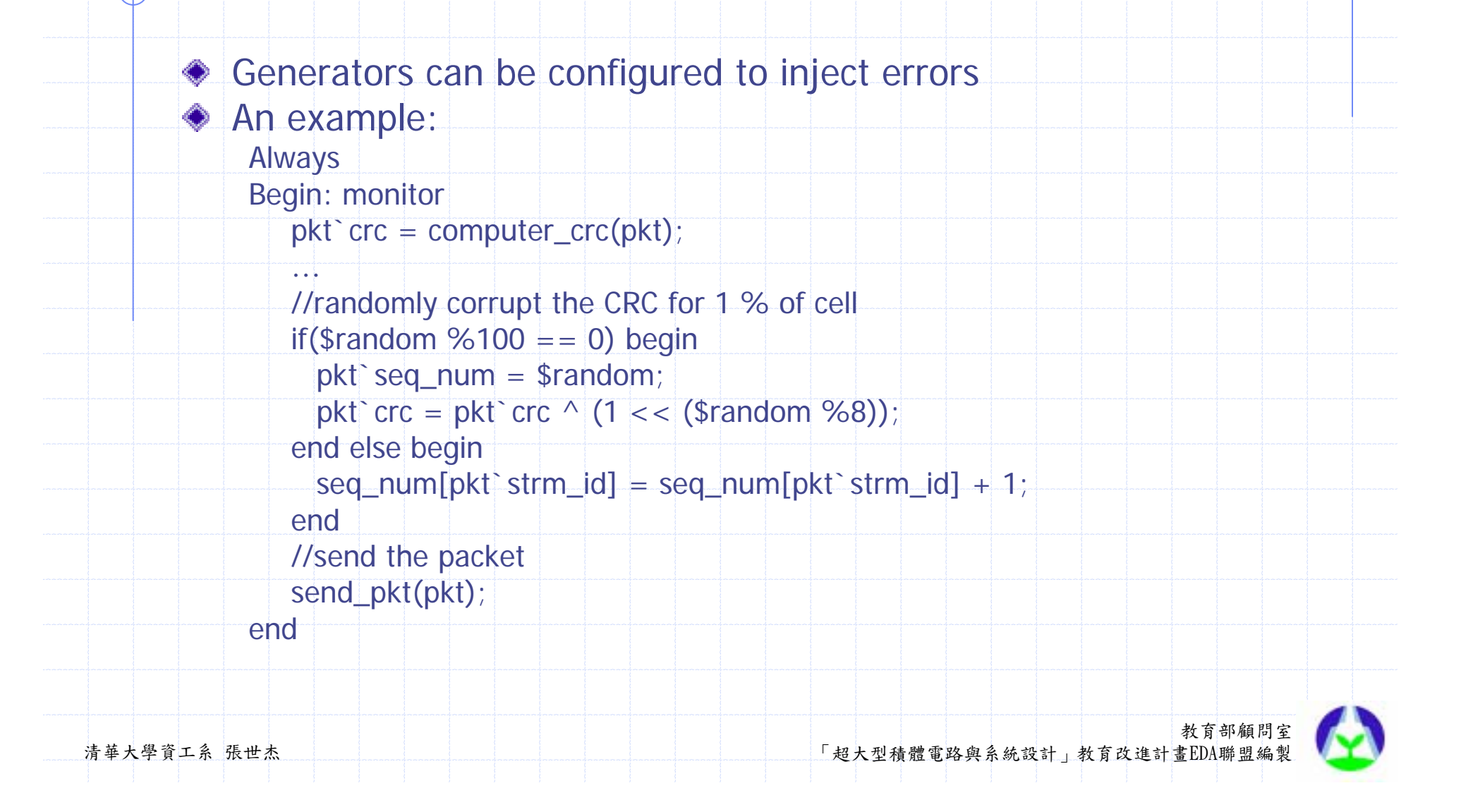

#### Autonomous Monitoring

- $\bullet$  The monitor is used when the design controls the timing.
- Monitor must always be listening.
- ◆ Proper call timing for monitoring procedure

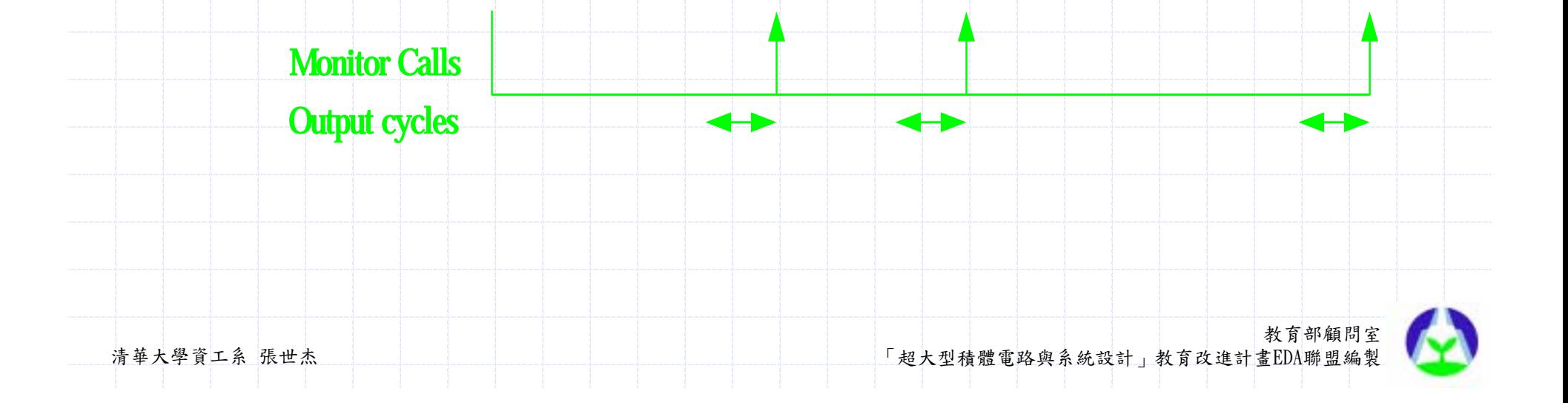

### **Outline**

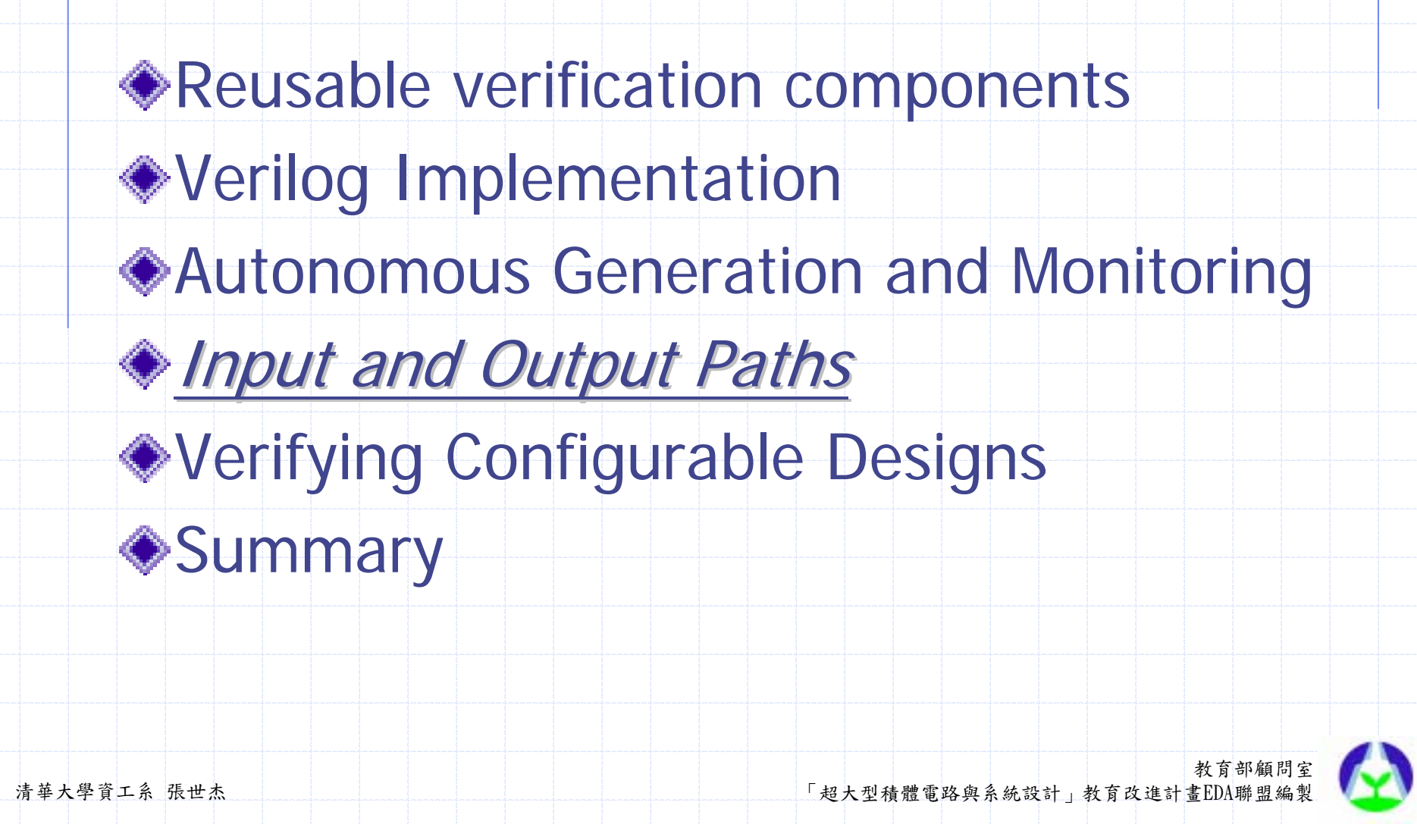

### Purpose

◆ Describe how test data can be obtained from external files.

Configure reusable verification components properly.

Ensure the simulation results are not clobbered by using unique output file

names

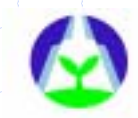

### Programmable Testbenches

**Testbenches can be programmed through** external file.

Using external input files for stimulus and response

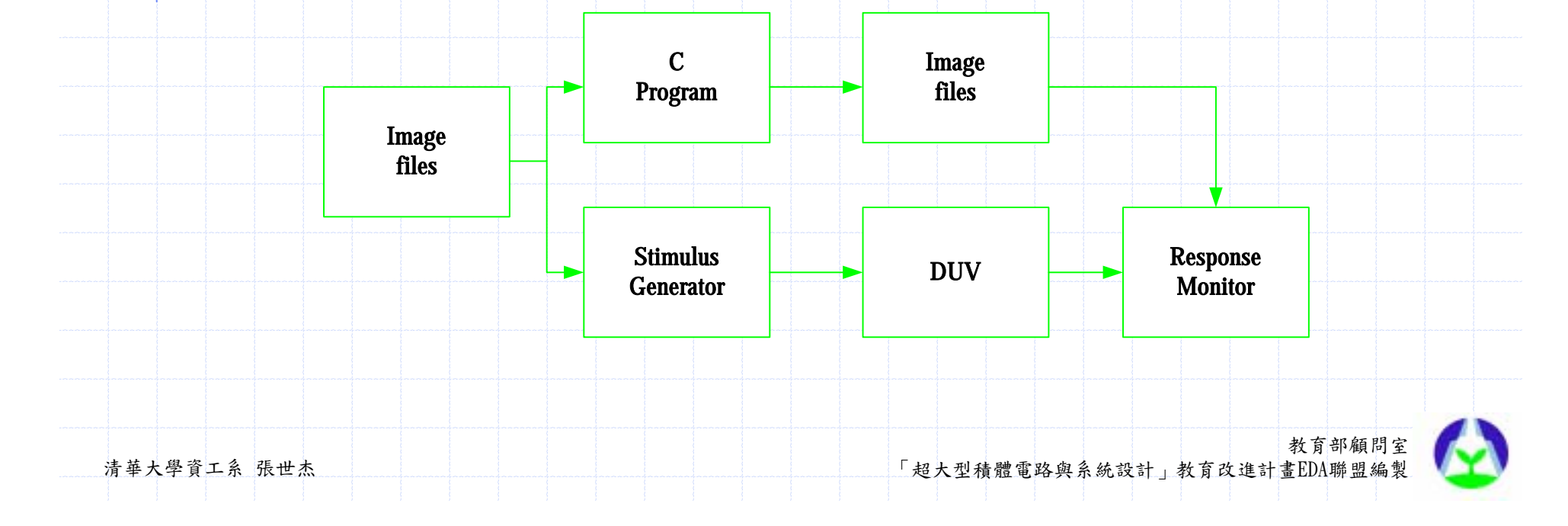

### Configuration Files

- ◆ Configuration should be controlled by the testcase.
- Avoid using external configuration files.
	- **. Improper configuation using an exteranl** 
		- file
			- InitialBegin: init\_seed Integer seed[0:0]; \$readmemh("seed.in", seed);
				- \$random(seed[0]);
			- end

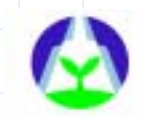

### Configuration Files

Make filenames configurable **. Don't hardcode the name of file providing** the information in the bus-funcitonal model **. Use-specified filename in verilog:** Task data\_from\_file; input [8\*32:1] name; \$readmemh(name, mem); endtask

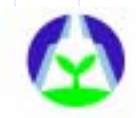

#### Concurrent Simulations

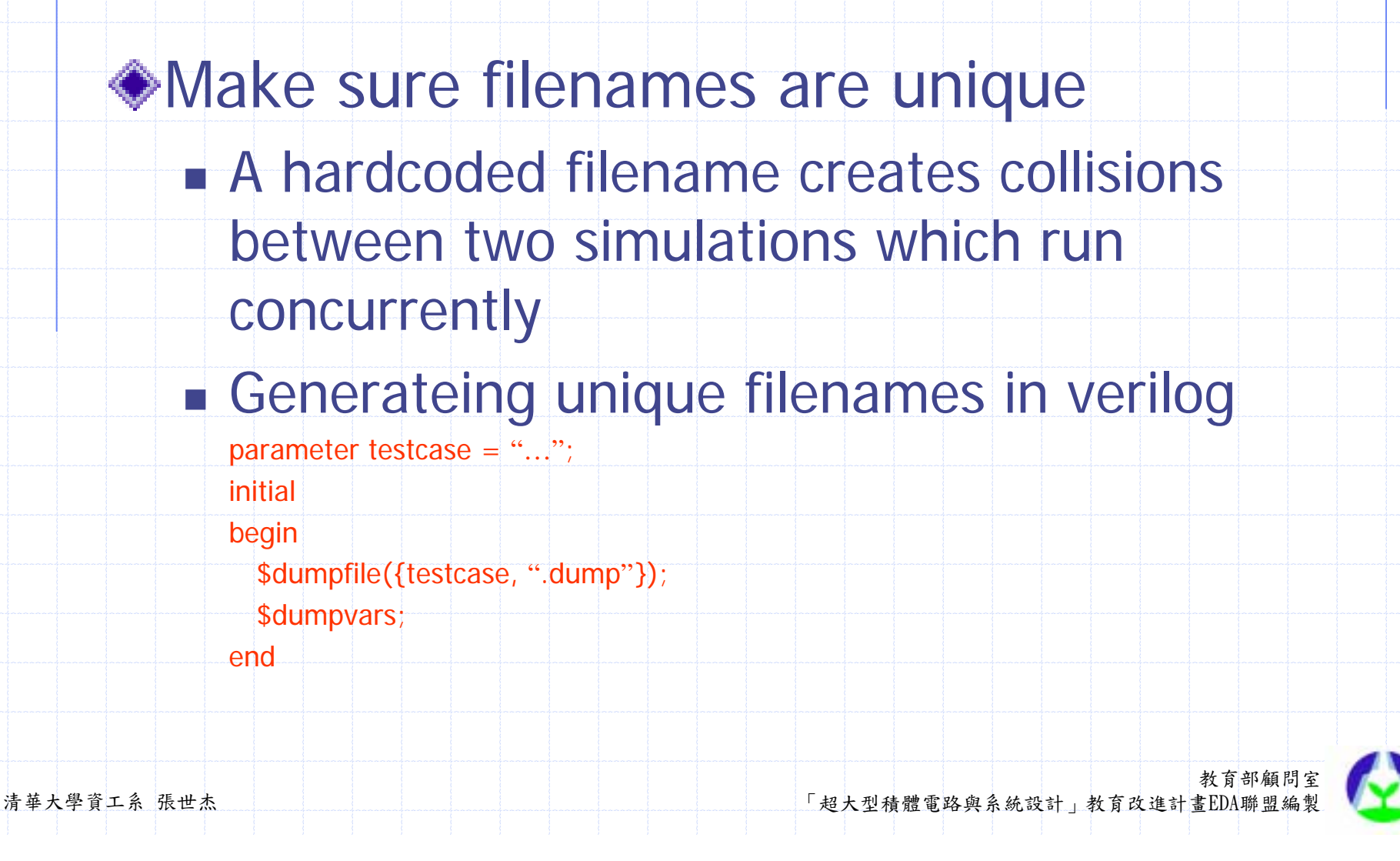

### Compile-Time Configuration

Most verilog simulators always recompiling the source code before each simulation.

- Avoid using compile-time configuration of bus-functional models.
	- **. Minimize the compilation requirement**
	- **. Avoid making managing a testcase more** compilcated as an additional file.

**E Can run concurrent compiled simulations.**<br>
FULL TRANS TRANS TRANS TRANS TRANS TRANS TRANS TRANS TRANS TRANS TRANS TRANS TRANS TRANS TRANS TRANS TRANS TRANS TRANS TRANS TRANS TRANS TRANS TRANS TRANS TRANS TRANS TRANS TRA

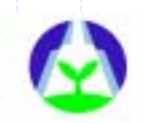

### Outline:

教育部顧問室 清華大學資工系 張世杰 「超大型積體電路與系統設計」教育改進計畫EDA聯盟編製 Reusable verification components Verilog Implementation Autonomous Generation and Monitoring ◆Input and Output Paths Verifying Configurable Designs Verifying Configurable Designs **◆Summary** 

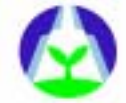

#### Two kinds of design configurability

#### Soft configurability:

**Be performed through a programable** interface and can be changed during the operation of the design

#### **Example:**

- **The offsets for almost-full or almost-empty** flags on a FIFO.
- **The baud rate of a UART**

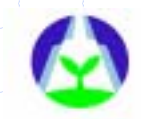

#### Two kinds of design configurability

- ◆ Hard configuration:
	- **. It's fundamental to the functional nature of** the design.
	- **I** it can't be modified during normal operations.
- Example:
	- **A PCI interface operates at 33 or 66 MHz**
	- **. The width and depth of a FIFO**

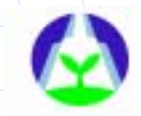

### Configurable Testbenches

- ◆ Configure the testbench to match the design
	- **. The configuration of the testbench must be** consist with the configuration of the design
	- **. Using a configuration techique similar to** the one used by the design
	- **. Using generics or parameters to configure** testbench.

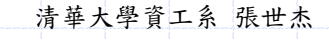

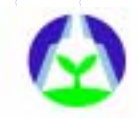

#### Configurable Testbenches

#### Configurable memory model:

- ! module memory(data, addr, rw, cs);
	- parameter DWIDTH =  $1,$ AWIDTH =  $1;$ 
		- inout [DWIDTH-1:0] data;
			- input [AWIDTH-1:0] addr;
	- endmodule

…

#### ◆ Using a configurable model in verilog:

教育部顧問室 清華大學資工系 張世杰 「超大型積體電路與系統設計」教育改進計畫EDA聯盟編製 ! module system(…) parameter  $ASIZE = 10$ ,  $DSIZE = 16$ ; wire [DSIZE-1:0] data; reg [ASIZE-1:0] addr; reg rw,cs0,cs1; memory m0(data, addr, rw,cs0); defparam m0.AWIDTH = ASIZE, m0.DWIDTH = DSIZE; endmodule

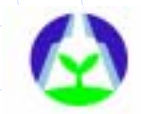

#### Top Level Generics and Parameters

- Top-level modules and entities can have generics or parameter.
- Top-level generics or parameters need to be defined
	- **. Some simulation tools allow seting the** generics and parameter via the commandline.
- **ording and the control of the control of the control of the control of the control of the control of the control of**<br>清華大學資工系 張世杰 「超大型積體電路與系統設計」教育改進計畫EDA聯盟編製 **. Use a defparam module in verilog to set** parameter.

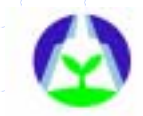

### **Outline**

Reusable verification components Verilog Implementation Autonomous Generation and Monitoring ◆Input and Output Paths Verifying Configurable Designs  $\bullet$  Summary

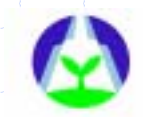

### Summary

This chapter focused on the implementation of testbench for a device under verification

- The portion of the testbeches that is common between all testcase is structured into a test harness.
- **o** interfaces.<br>清華大學資工系 張世杰 TALLER TO THE SUND TRANSON TRANSALER TRANSMAN TRANSMAN TRANSMAN TRANSMAN TRANSMAN TRANSMAN TRANSMAN The configuration of bus-functional models by each testcases should be limited to using the available procedural interfaces.

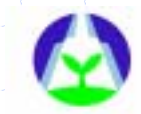